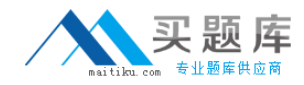

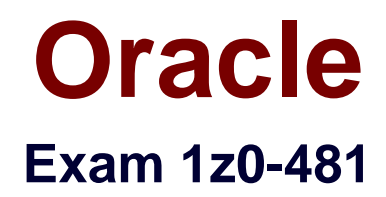

# **Oracle GoldenGate 11g Certified Implementation Exam Essentials**

**Version: 4.0**

**[ Total Questions: 79 ]**

[http://www.maitiku.com QQ:860424807](http://www.maitiku.com)

## **Question No : 1**

Which database platform does GoldenGate not natively support?

- **A.** Sybase
- **B.** FoxPro
- **C.** DB2
- **D.** Teradata

#### **Answer: B**

**Question No : 2**

**What is the GoldenGate command line interface?** 

- **A. SQLCUI**
- **B. GGSCI**
- **C. GGCTRL**
- **D. GGCUI**

**Answer: B**

#### **Question No : 3**

**When implementing GoldenGate on a 11gR2 Oracle database and after running the GoldenGate Database profiling script, you discover that certain objects are compressed, what should you do?** 

- **A. Contact Oracle support**
- **B. Continue the implementation of OGG and exclude those objects from replication**
- **C. Configure OGG with Classic Capture**
- **D. Configure OGG with Integrated Capture**

#### **Answer: D**

#### **Question No : 4**

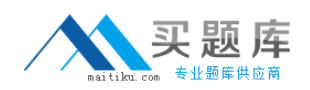

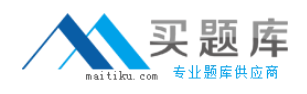

**Which Replicat parameter is used when looking up table definitions in a file?** 

- **A. SPECIALRUN**
- **B. DEFERAPPLYINTERVAL**
- **C. SOURCEISFILE**
- **D. SOURCEDEFS**

**Answer: D**

**Question No : 5**

**Select the function that stores environmental values.** 

**A. GGENVIRONMENT B. @COLGEN C. @GETENV D. ETOKEN** 

**Answer: C**

#### **Question No : 6**

**Select the statement that is supported by OGG DDL Replication.** 

**A. ENCRYPT B. ALTGLOBAL C. CREATE ROLE D. ALTDB** 

**Answer: C**

#### **Question No : 7**

**Select the commands that give statistics regarding OGG process and memory resource usage.** 

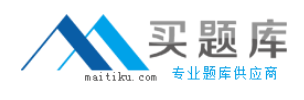

**A. SEND…REPORT B. SEND…STATS C. SEND...CACHEMGR D. INFO…SHOWSTATS**

#### **Answer: C**

## **Question No : 8**

Which Manager Parameter sets will report current lag every hour and write a critical message for any Extract/Replicate with a lag over 60 minutes?

**A.** LAGBEPOBTHOURS 1, LAGINFO 1 and LAGCRITICAL 60 **B.** LAGREPORTMINUTES 60, LAGINFOHOURS 1 **C.** LAGREPOBT 1, I.AGCRITICALHOURS 1 **D.** LAGREPOBTHOURS 1, LAGINFOMINUTES 30, LAGCR JTTCAI-M I

#### **Answer: B**

#### **Explanation: Reference :**

http://download.oracle.com/docs/cd/E15881\_01/doc.104/gg\_wux\_ref\_v104.pdf

#### **Question No : 9**

What parameter provides options for compression and encryption?

**A.** RMTHOST **B.** TARGET **C.** TCPIP **D.** TARGET DB

#### **Answer: A**

#### **Explanation:**

#### **Reference :**

http://download.oracle.com/docs/cd/E15881\_01/doc.104/gg\_wux\_ref\_v104.pdf

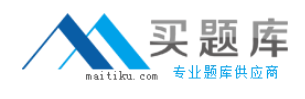

## **Question No : 10**

What GoldenGate process is responsible for capturing changes in the source database?

- **A.** Manager **B.** Replicate **C.** Extract **D.** Server Collector
- **Answer: C**

Reference:

http://download.oracle.com/docs/cd/E15881\_01/doc.104/gg\_wux\_ref\_v104.pdf

## **Question No : 11**

You have configured and added the extract and Replicate tasks using the direct load method what do you need to do to get the processes up and running?

- **A.** Start the Extract task.
- **B.** Start the Extract task and then start the Replicat task.
- **C.** Start the Extract task; wait for it to stop and than start the Replicate task.
- **D.** Start the Replicate task

#### **Answer: A**

#### **Explanation:**

In reference guide, page 279, "Use the RMTTASK parameter for an initial-load Extract to initiate a Replicat processing task during a GoldenGate direct load or a direct bulk load to SQL\*Loader. RMTTASK directs Extract to communicate directly with Replicat over TCP/IP and bypasses the use of aCollector process or disk storage. RMTTASK also directs **Extract to request that Managerstart Replicat automatically**, and then stop Replicat when the run is finished. "

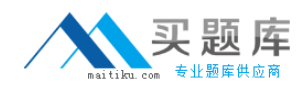

## **Question No : 12**

You are configuring replication between two Oracle tables with the same number of columns, column table names, and data types, but in different orders. For replication purpose can you treat these as identical tables?

**A.** No

**B.** Yes, if the source and target Oracle versions and character sets are the same.

**C.** Yes

**D.** Yes, as long as the source table has a primary key define

## **Answer: A**

#### **Explanation:**

In reference guide, page 119, when replicating from identical sources to targets, the param ASSUMETARGETDEFS must be used, and the only with being with columns in different orders, the answer is NO

## **Question No : 13**

What us expected behavior of CHEKPARMS parameter?

- **A.** The process checks the parameter syntax and then starts running.
- **B.** The process checks the parameter syntax and then stops.
- **C.** A report file is created listing all missing parameters.

**D.** A report file is created listing all default values not specified in the parameter file.

#### **Answer: B**

#### **Explanation:**

In reference guide, page 131, and I quote "Without processing data, GoldenGate audits the syntax and connects to the database to verify that listed tables exist. If there is a syntax failure, the process abends with GoldenGate error 190. If the syntax succeeds, the process stops and writes a message to the report file that the parameters processed successfully."

#### **Question No : 14**

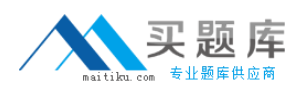

What GoldenGate facility allows for custom processing in response to a data value?

- **A.** DDLGEN
- **B.** GGSExec
- **C.** User Exits
- **D.** User Tokens

## **Answer: C**

**Explanation:** 

## **Reference :**

http://download.oracle.com/docs/cd/E15881\_01/doc.104/gg\_wux\_ref\_v104.pdf

## **Question No : 15**

How do you control the size of the buffer that contains data extracted from an ASM instance?

**A.** TRANLOGOPTIONS ASMBUFSIZ **B.** DBOPTIONS ASMBUFSIZE **C.** TRANLOGOPTIONS BUFSIZE **D. DBOPTIONS BUFSIZE** 

## **Answer: A**

## **Explanation:**

## **Reference :**

http://download.oracle.com/docs/cd/E15881\_01/doc.104/gg\_wux\_ref\_v104.pdf

## **Question No : 16**

How do you control the size of the buffer that contains data extracted from?

## **A.** TRANLOGOPTIONS ASMBUFSIZE

**B.** DBOPTIONS ASMBUFSIZE